## **Middle School Digital Learning Resources**

**Note: Student links will only work for courses in which the student is scheduled. Students will have a number in their Office 365 username if they have the same name as another student in the district.** 

## [How to locate 365 Id in ParentVue](http://streamingcobb.cobbk12.org/Panopto/Pages/Viewer.aspx?id=13f79dc7-0d83-4f70-8eb1-f088c72f15f5)

## [How do students locate 365 Id in StudentVue](http://streamingcobb.cobbk12.org/Panopto/Pages/Viewer.aspx?id=2afc188d-34c7-48ba-aeaa-d0bbb94175f5)

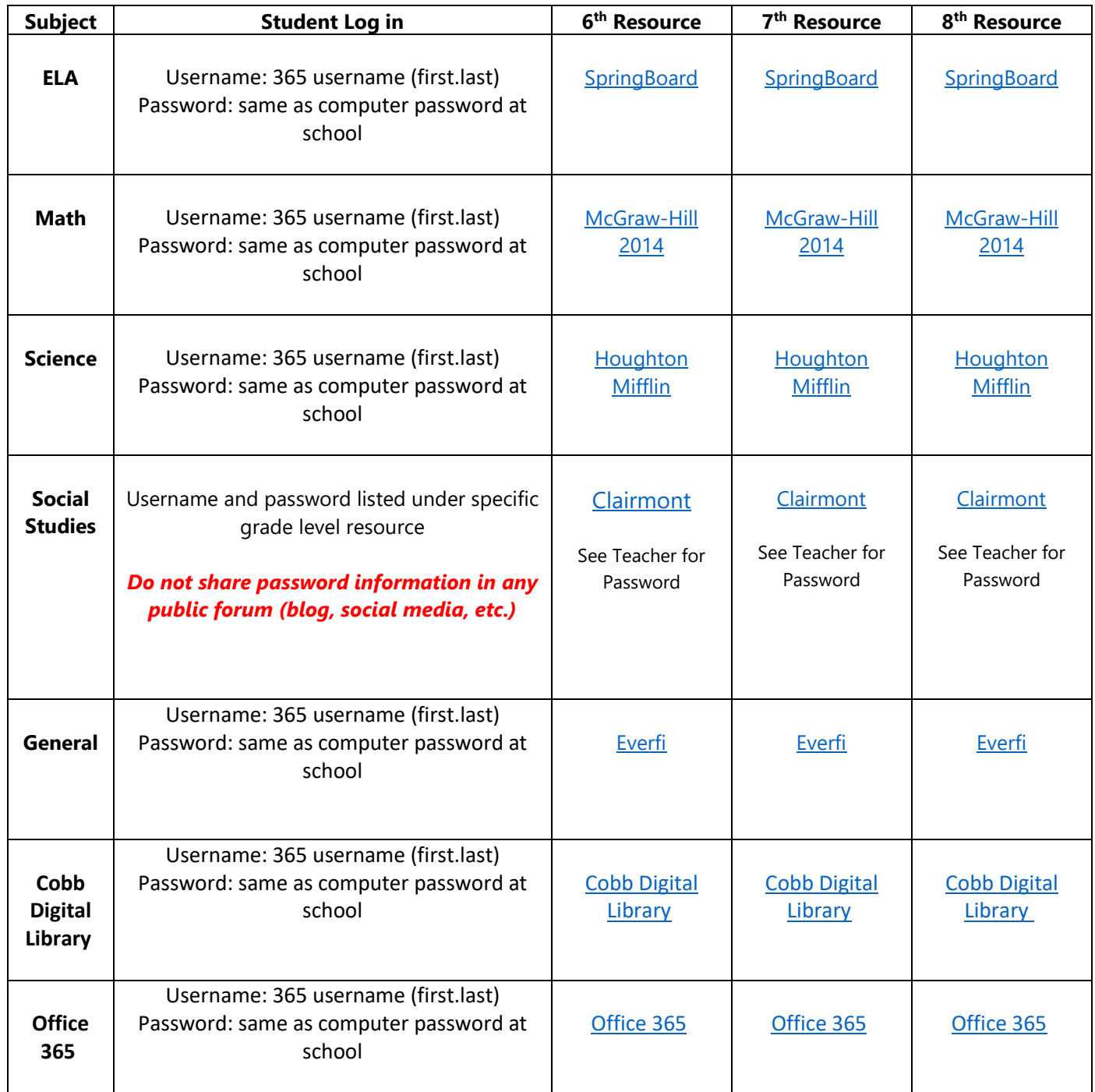